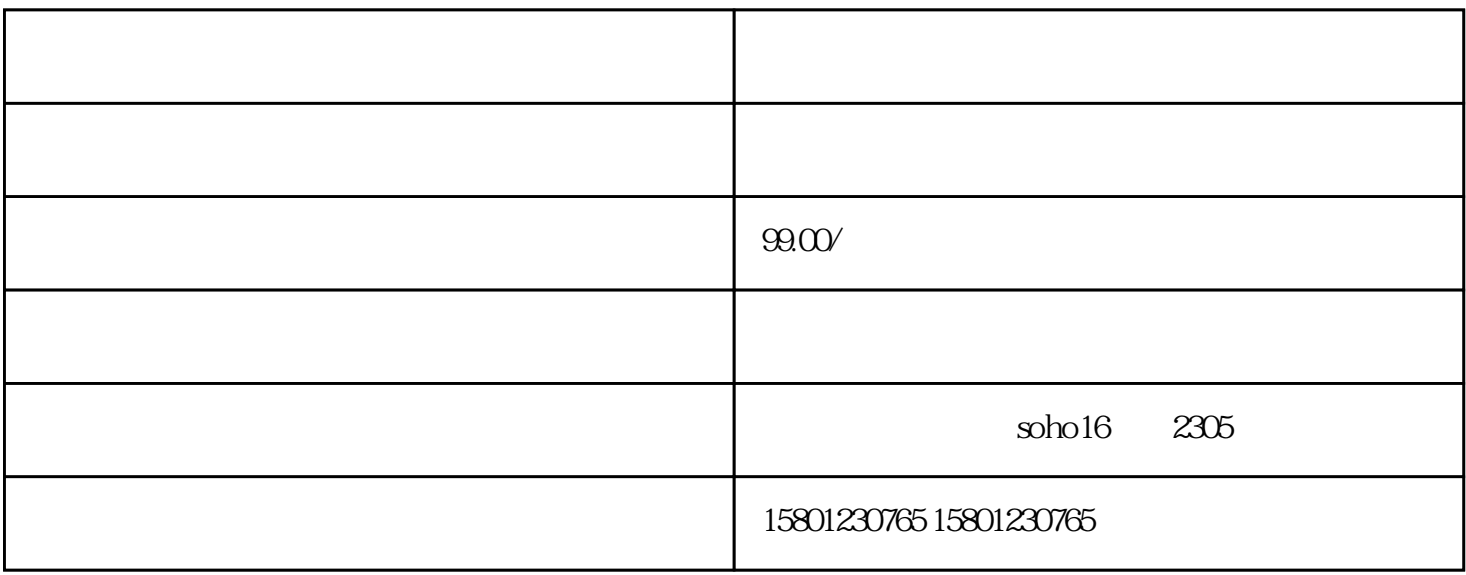

 $\text{XXX}$  , and  $\text{XXX}$  ,  $\text{XXX}$  ,  $\text{XXX}$ 

一、成立一个企业一定要筹备的资料:

 $\mathbf{1}$ 

3  $di$ 

 $4<sub>1</sub>$ 

在工商总局注册公司流程di一步:审核名称

在工商总局注册公司流程di二步:工商网站上填写资料

erator: http://www.archi.com/station.com/station/station/station/station/station/

di

企业获得营业zhi照后,就可以刻公章,正常公司一定要刻制印章5个(gong章、财务章、法人章、合同章

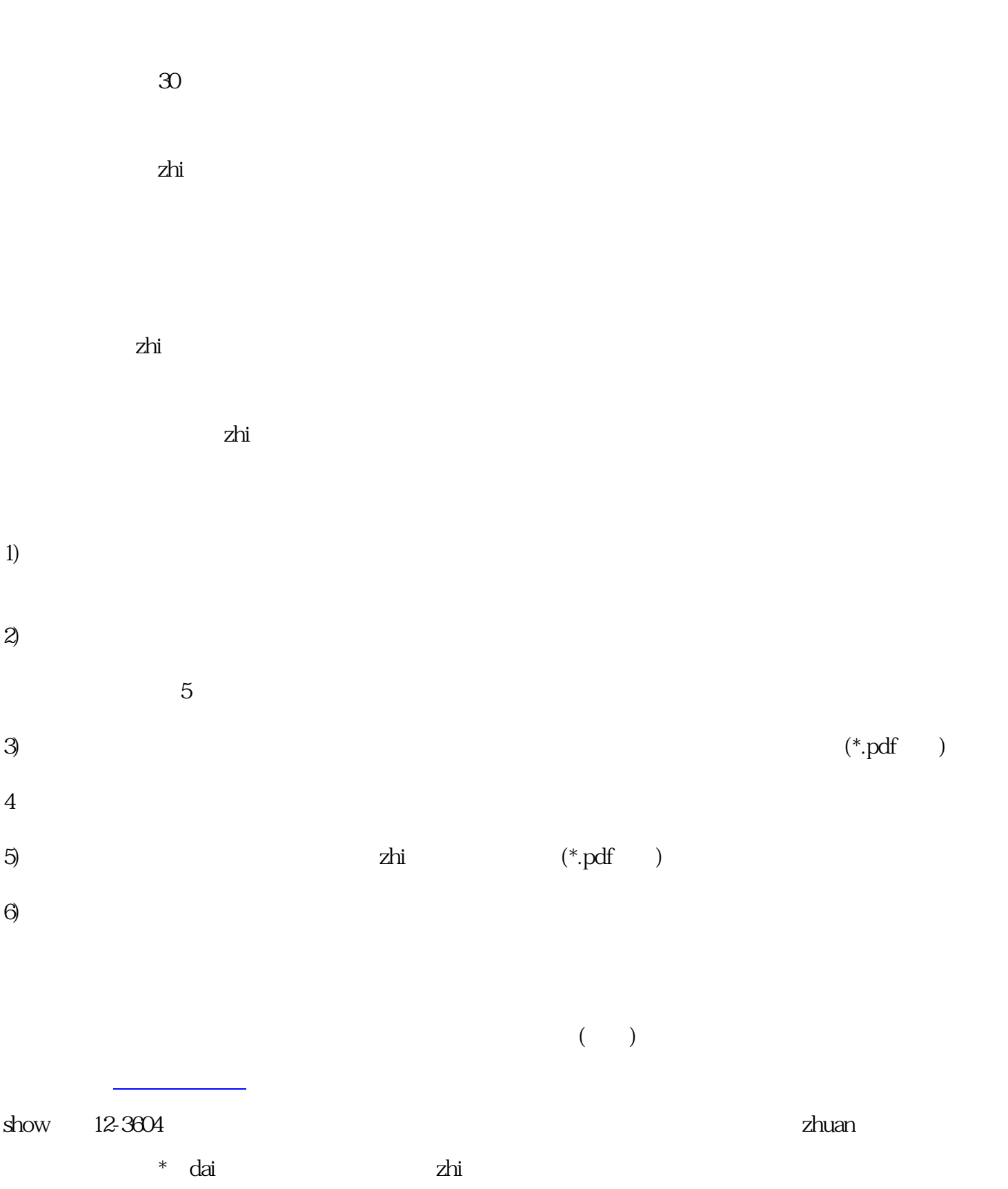

在工商总局注册公司流程di五步:前去银行申请企业对公账户

zhi